### **Методические указания и задания контрольной работы по дисциплине «Информатика»**

*Цель работы:* получение практических навыков работы с электронными таблицами MS Excel и текстовым процессором MS Word.

*Задачи:*

создание пользовательских таблиц, построение математических формул с использованием встроенных функций, способов адресации данных, средств и приемов форматирования чисел; построение и настройка диаграмм в MS Excel.

редактирование и форматирование документов, построение формул, добавление таблиц и диаграмм из MS Excel, работа с полями в MS Word.

*Выбор варианта:*

Номер варианта задания выбирается по таблице 1.

Таблица 1. Определение варианта задания контрольной работы

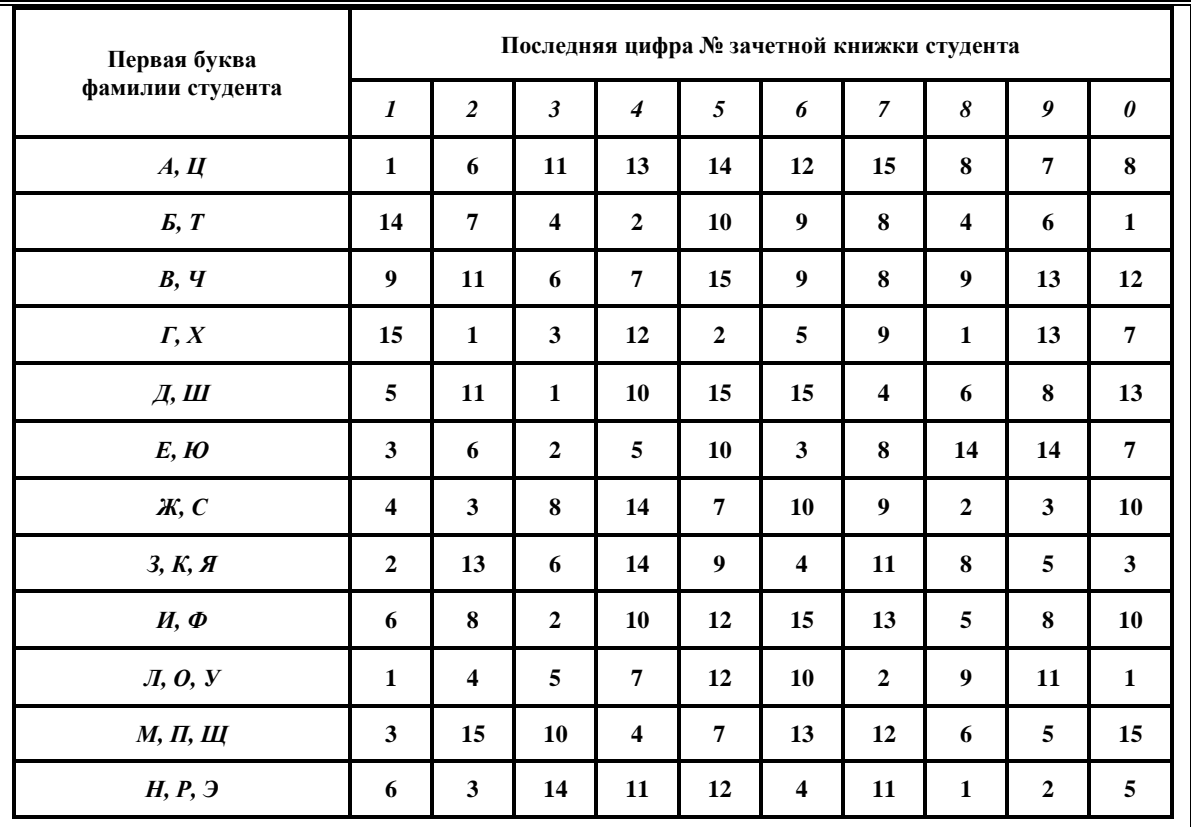

*Порядок выполнения контрольной работы.*

Сформировать на рабочем листе Лист1 таблицу для выполнения расчетов по заданиям 1, 2 и 3 контрольной работы (см. Приложение А), начинающейся со строки по номеру варианта задания (рис. 1). £ Ronugut No17

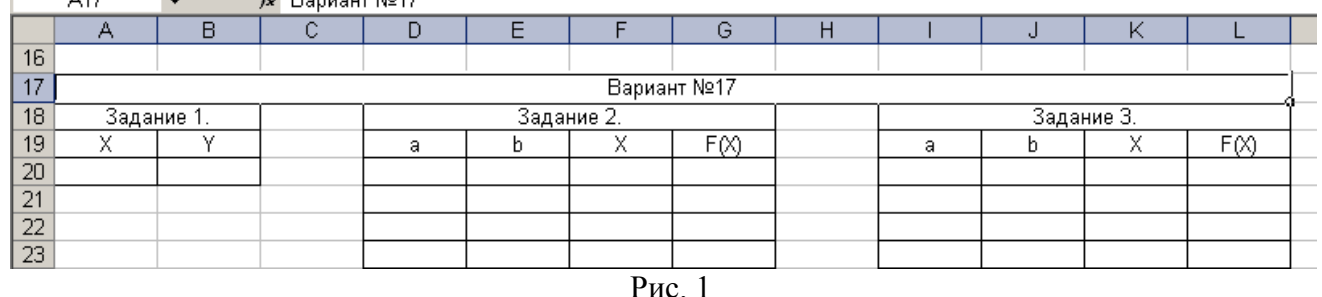

1. Назначить для ячеек со значениями аргументов и функций числовой формат с точностью до десятого знака после десятичной точки – задание № 1, до пятого знака – задание  $\mathcal{N}_2$  2, до третьего знака – задание  $\mathcal{N}_2$  3 (рис. 2).

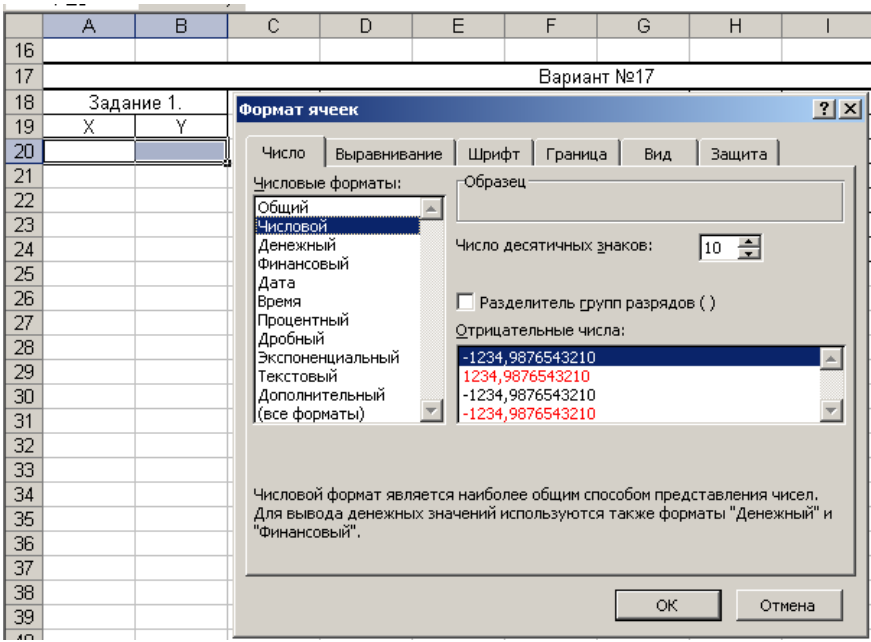

Рис.2

- 2. Выполнить задания 1, 2, 3 (пример выполнения расчетов приведен в Приложении Б).
- 3. Оформить пояснительную записку к контрольной работе.

Требования к оформлению контрольной работы:

- пояснительная записка оформляется в MS Word и предоставляется в печатном виде.
- титульный лист оформляется согласно Приложению В.
- весь текст оформляется единообразным стилем. Таблицы переносятся копированием из MS Excel (шрифт в таблицах допускается – 10 пт). Все таблицы и рисунки должны иметь соответствующую нумерацию.
- пояснительная записка включает подробное описание хода работы, включая пояснение к формулам и используемым функциям.
- таблицы представляются **в двух вариантах** с формулами, по которым ведутся вычисления, и с результатами вычислений. (Переключение режимов отображения в MS Excel: вкладка *Формулы => Зависимости формул => Показать формулы*).
- работа должна содержать колонтитул, сформированный по варианту задания (табл. 2).  $\bullet$ Дополнительные компоненты колонтитула разместить путем вставки соответствующего поля **с пояснительным текстом** (*Вставка=>Колонтитулы => Конструктор => Экспресс блоки)*. Титульный лист не включается в нумерацию.

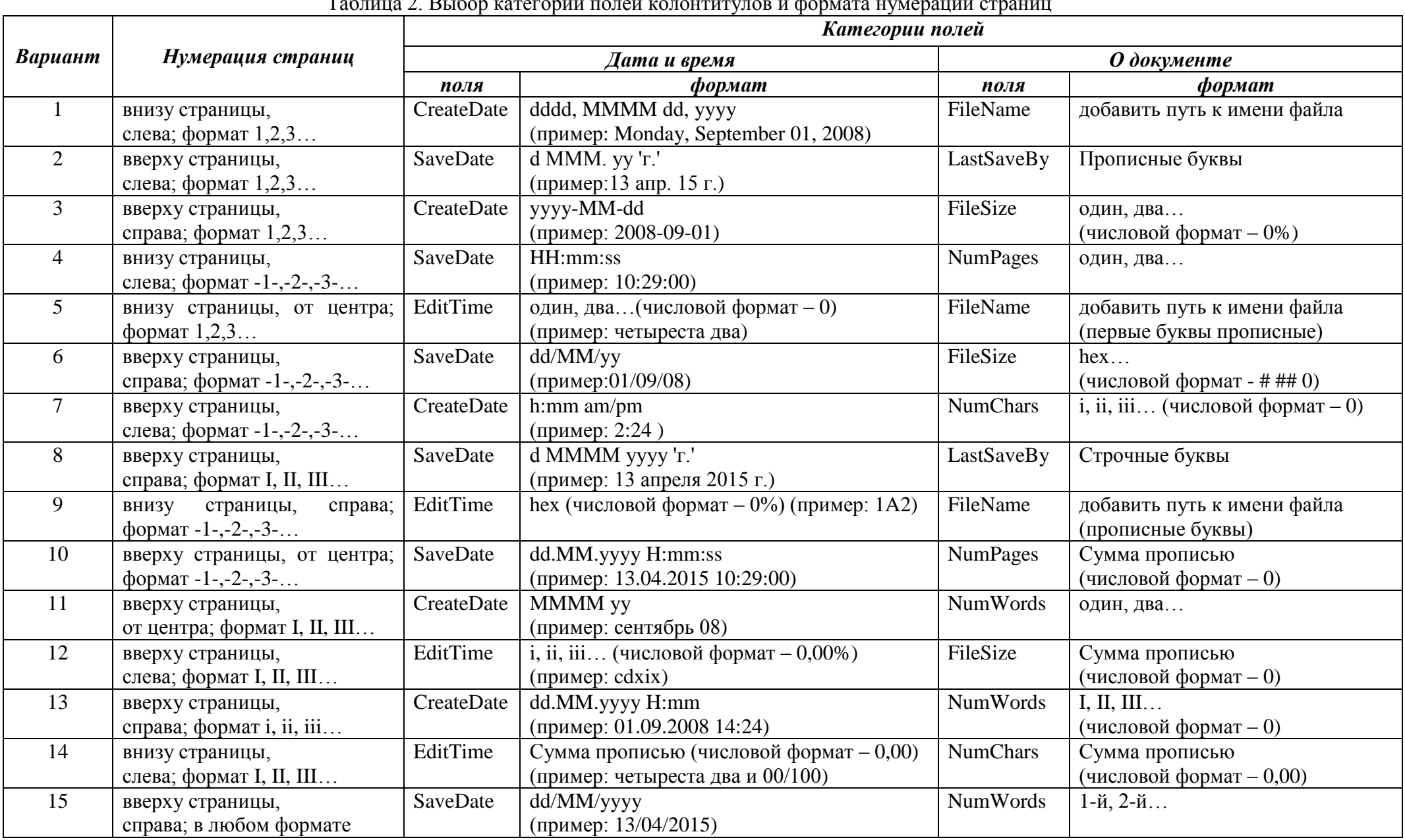

### Таблица 2. Выбор категории полей колонтитулов и формата нумерации страниц

# **Приложение А**

*Задание 1.* Вычислить значение выражения при заданном *х*:

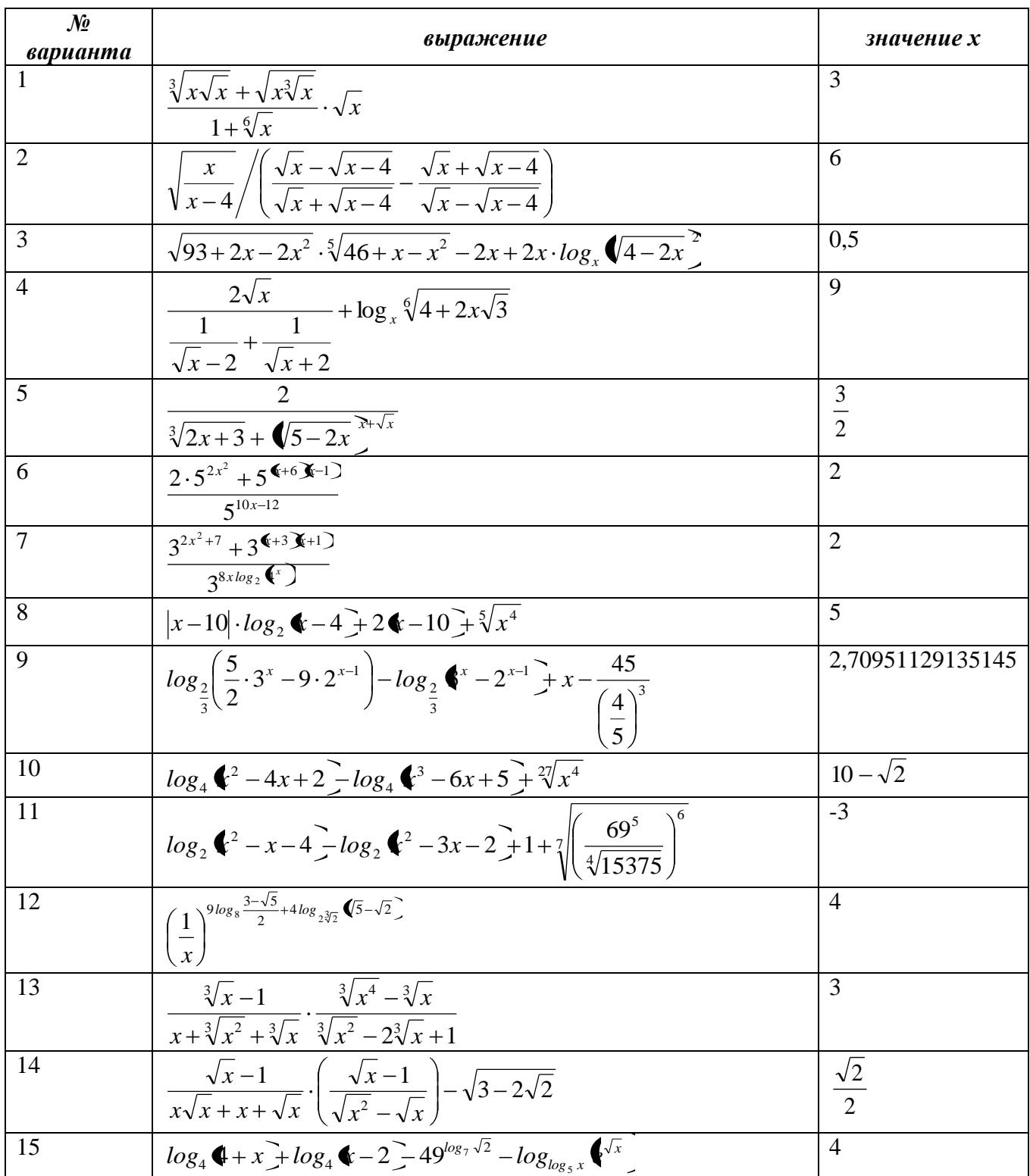

сост. доц. Токарев К.Е.

| № варианта     | $\frac{1}{2}$ and $\frac{1}{2}$ and $\frac{1}{2}$ and $\frac{1}{2}$ and $\frac{1}{2}$ and $\frac{1}{2}$ and $\frac{1}{2}$ and $\frac{1}{2}$ and $\frac{1}{2}$ and $\frac{1}{2}$ and $\frac{1}{2}$ and $\frac{1}{2}$ and $\frac{1}{2}$ and $\frac{1}{2}$ and $\frac{1}{2}$ and $\frac{1}{2}$ a<br>функция       | отрезок                                        |
|----------------|----------------------------------------------------------------------------------------------------|------------------------------------------------|
| 1              | $f \bullet = \begin{cases} \cos \bullet, & npu & x \leq \frac{\pi}{4}; \\ x^2 + 4x + 5, & npu & \frac{\pi}{4} < x < \pi; \end{cases}$                                                                                                    | $\left[\frac{\pi}{12};\frac{23\pi}{12}\right]$ |
|                | $\sin \left( \sum_{n=1}^{\infty} n p u \right) \qquad \pi \leq x \leq 2\pi.$                                                                                                    |                                                |
| $\overline{2}$ | $\left[\frac{x^2}{x^2+1}, \quad npu \quad x \leq \frac{\pi}{6};\right]$                                                                                                    | $\left[\frac{\pi}{24};\frac{3\pi}{2}\right]$   |
|                | $f \leftarrow \frac{1}{2}$ $\begin{cases} \cos \leftarrow \frac{1}{2} \\ \cos \leftarrow \frac{1}{2} \end{cases}$ $npu \quad \frac{\pi}{6} < x < \pi$ ;<br>$x, \qquad npu \qquad \pi \leq x \leq 2\pi.$                                                                                                    |                                                |
| 3              | $f \in \left\{\n \begin{aligned}\n \frac{x^2}{x^2 + 1}, & &npu & x \leq \frac{1}{6}; \\  x^2, & &npu & \frac{1}{6} < x < 4;\n \end{aligned}\n \right.$                                                                                                    | $-5,10$                                        |
|                | $\frac{1}{10x^5}$ , <i>npu</i> $4 \le x$ .                                                                                                    |                                                |
| $\overline{4}$ | $f$ $\left( \frac{10x}{x^3}, \quad npu \quad x \le 1; \right)$<br>$f \left( \sum_{n=1}^{\infty} \frac{1}{2x^5}, \quad npu \quad 1 < x < 1.5; \right)$<br>$\sqrt[3]{x}, \quad npu \quad 1.5 \le x.$                                                                                                    | 0.25;3                                         |
|                |                                                                                                    |                                                |
| 5              |                                                                                                    | :6                                             |
| 6              | $f$ $f$ $f$ $=$ $\begin{cases} \frac{1}{x^3+1}, & npu & x \le 2; \\ x^5, & npu & 2 < x < 4; \\ \frac{1}{4x^4}, & npu & 4 \le x. \end{cases}$<br>$f$ $f$ $f$ $=$ $\begin{cases} \frac{8}{4\sqrt{x}+1}, & npu & x \le \frac{1}{16}; \\ x^{2x}, & npu & \frac{1}{16} < x < 2; \\ x, & npu & 2 \le x. \end{cases}$ | $.6^{+0.0}$                                    |

*Задание 2.* Дано действительное число *х*. Вычислить значение функции на заданном отрезке [a,b]. На каждом интервале выбрать по 10 точек.

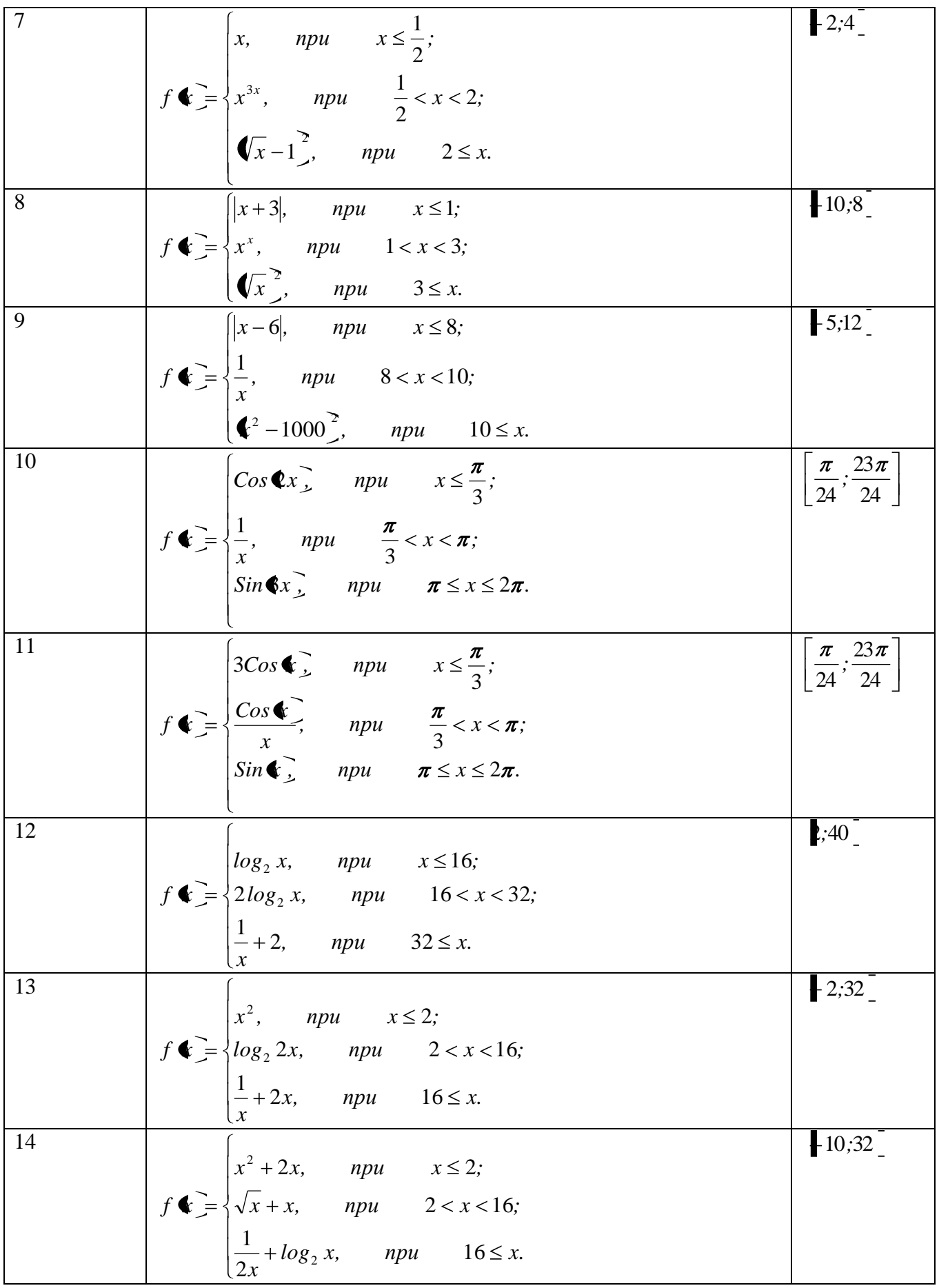

сост. доц. Токарев К.Е.

15  
\n
$$
f \leftarrow \begin{bmatrix} \frac{1}{x^2}, & npu & x \le 2; \\ 3\sqrt{x}, & npu & 2 < x < 9; \\ \frac{1}{\sqrt{x}} + \log_2 \frac{1}{x}, & npu & 9 \le x. \end{bmatrix} \begin{bmatrix} \frac{1}{4}; 16 \end{bmatrix}
$$

| № варианта     | функция                                                                                                    | отрезок   |
|----------------|----------------------------------------------------------------------------------------------------|-----------|
|                |                                                                                                    | $-7,7$    |
|                | $f\bigg(\frac{\cos^2\bigg(-\frac{\sqrt{3} + 3\sin\bigg(-\frac{\sqrt{3} + 3\sin\bigg(-\frac{1}{2}\bigg))}}{\sqrt{3} + 2x^3}}\bigg)$ |           |
| $\overline{2}$ |                                                                                                    | $-9,9$    |
|                | $f$ $\bigodot$ $\frac{3Cos^{2}\left(\frac{2}{5}+5\right)}{\sqrt[5]{\left(\frac{2}{5}+10\right)^{3}}}$                              |           |
| 3              | $f \triangleleft \frac{7 Sin^3 x^2}{3Cos^2 x^3 + 1}$                                                                               | $-7,7$    |
|                |                                                                                                    |           |
| $\overline{4}$ | $f$ $\bigodot$ $\frac{\sqrt{ 15Sin^3 (x+8^2)+1 }}{\sqrt{105Cos^2 (x-3 x^2)}}$                                                      | $-30,30$  |
|                |                                                                                                    |           |
| 5              | $f \bigodot \frac{7 Sin^2 x + x^2}{6Cos^3 \bigodot x + 2 \biggr) 15}$                                                              | $-30,30$  |
| 6              |                                                                                                    | $-28,28$  |
|                | $f$ $\left( \frac{2x+5^2+5}{15Sin^3} \left( \frac{x}{3} + 5 \right)^3 + 7 \right)$                                                 |           |
|                |                                                                                                    |           |
| $\overline{7}$ |                                                                                                    | $-9,9$    |
|                | $f$ $\left( \frac{36+5^2+5}{\sqrt{300Sin^2(\frac{x}{5}+5)^3+5+20x^2}} \right)$                                                     |           |
| 8              |                                                                                                    | $-9,9$    |
|                | $f$ $\bullet = \frac{10ln \bullet + 5^{2} + 5}{\sqrt{300Sin^{2}(\frac{x}{3} + 5)^{3} + 5 + 20x}}$                                  |           |
| 9              |                                                                                                    | $-30;30]$ |
|                | $f$ $\left( \frac{10ln(4+5)^2 + 5}{\sqrt{300Sin^2(\frac{x}{3}+5)^3 + 5 + 2}} \right)$                                              |           |
| 10             |                                                                                                    | $-30,30$  |
|                | $f$ $\left( \frac{10ln(1+5)^2 + 5}{300Sin^2( \frac{x}{3} + 5)^3 + 7} \right)$                                                      |           |
| 11             | $f$ $\blacklozenge$ $\frac{10ln \left(1 + 5^{2} + 5\right)}{10sin^{2} \left(1 + 10^{3} + 7\right)}$                                | $-10;10$  |
|                |                                                                                                    |           |
| 12             | $f$ $\blacklozenge$ = $\frac{10ln \left(1 + 5\right)^2 + 5}{30sin^2 \left(1 + 10\right)^3 + 7x}$                                   | $-10;10$  |
|                |                                                                                                    |           |
| 13             | $f$ $\left( \frac{1}{\sqrt{1-x^2}} \right)$ $\left( \frac{\sqrt{a^2-3x^2}}{1-x^2} \right)$ астроида                                | $-10;10$  |
| 14             |                                                                                                    | $-30;30$  |
|                | $f \bullet = \pm \left( a \cdot ln \left  \frac{a + \sqrt{a^2 - x^2}}{x} \right  - \sqrt{a^2 - x^2} \right)$ трактриса             |           |

*Задание 3.* Построить график функции на заданном отрезке по 30-ти точкам.

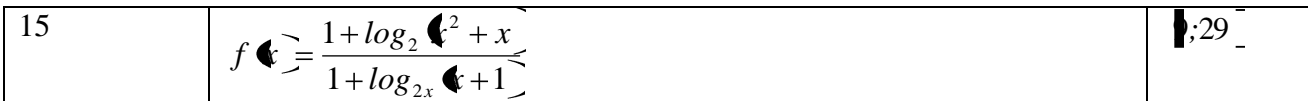

### **Приложение Б**

*Пример выполнения задания №1.*

Бычислить значение выражения 
$$
\frac{\sqrt{X\sqrt[3]{X}}}{1+\sqrt[5]{X}} + \sqrt{\frac{X\sqrt{1+X}}{\sqrt[6]{X}}} \cdot \sqrt{\frac{1}{X}}
$$
 при X=15.

*Таблица с результатами и формулами для вычислений:*

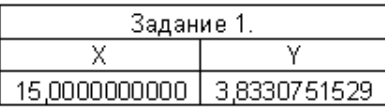

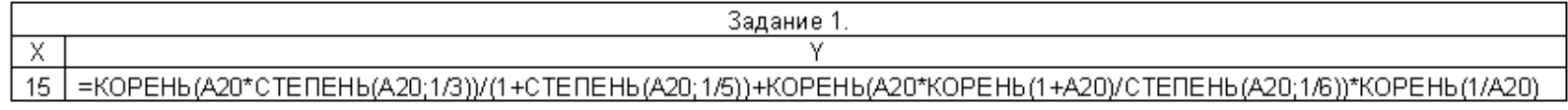

# *Пример выполнения задания №2.*

Дано действительное число *х*. Вычислить значение функции на заданном отрезке [-4,7].

 $,$   $npu$   $5 \le x.$ 10 1 5; 8  $\frac{1}{2}$ ,  $npu = \frac{1}{2}$ ; 8  $,$   $npu$   $x \leq \frac{1}{2}$ 1 5 2 2 2 *при x x*  $x^2$ , *npu*  $\frac{1}{2}$  < *x при x x x f x*

Шаг на каждом интервале вычисляется по формуле  $n-1$  $a_i - b$  $h = \frac{|a_i - b_i|}{1}$ , где  $a_i$  и  $b_i$  – верхняя и нижняя границы интервалов, i – интервалы (1,2,3), n – число точек (10) на каждом интервале.

*Таблица с результатами и формулами для вычислений:*

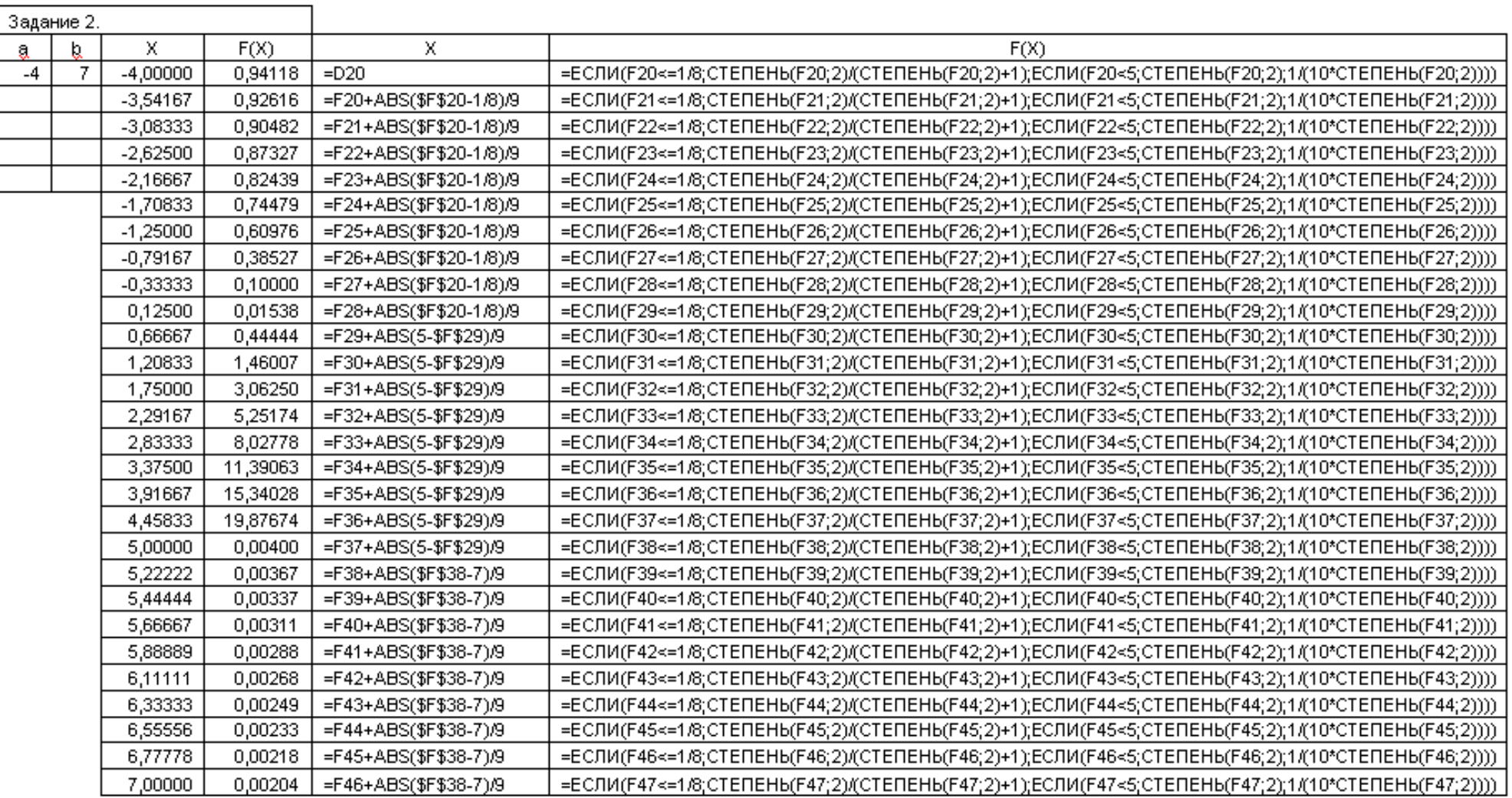

сост. доц. Токарев К.Е.

# *Пример выполнения задания №3.*

Постронть график функции 
$$
f(x) = \frac{15 \ln(x+3)^2 + 4}{\cos^2(4x+7)^3 + 3x}
$$
 на отрезке [-15;15] по 30-ти точкам.  
Шаг вычисляется по формуле:  $h = \frac{|a-b|}{n-1}$ , где п – число точек (30).

#### *Таблица с результатами и формулами для вычислений:*

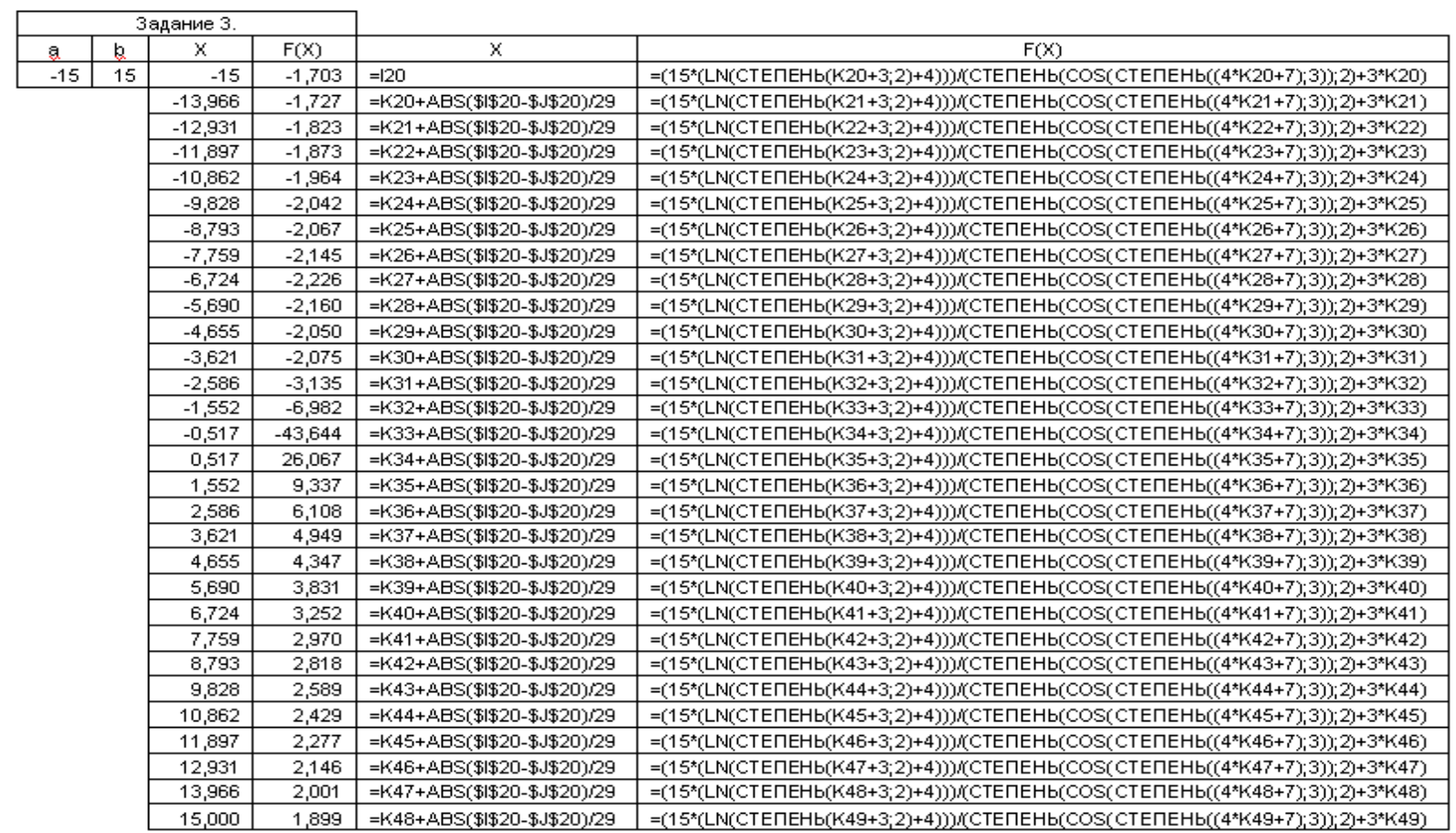

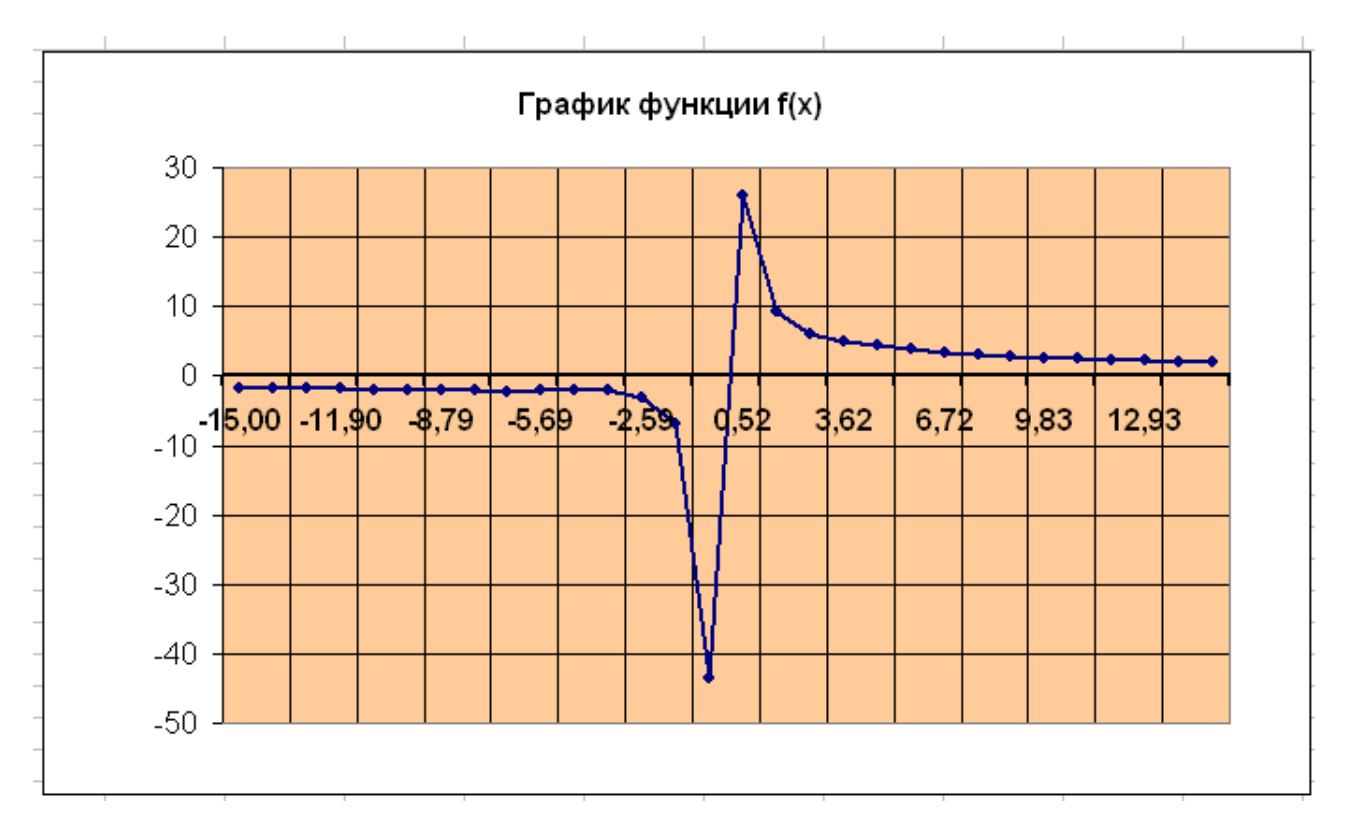

*График функции f(x):*

## **Приложение В**

Министерство сельского хозяйства Российской федерации Департамент научно-технологической политики и образования ФГБОУ ВПО Волгоградский государственный аграрный университет Кафедра «Математическое моделирование и информатика»

> **Контрольная работа №1 по дисциплине «Информатика»**

> > Выполнил: студент гр. М-\*\* Ф.И.О. Проверил: доцент каф. ММиИ Ф.И.О.